## **LANCEMENT DU PROGRAMME:**

Voir instructions sur étiquette.

## **REGLES**

But du jeu : Le vainqueur est le premier qui, après être arrivé sur la case « Bac », a bien répondu à deux questions d'une même carte, question « détente » exceptée.

### Déroulement du jeu :

La position de chaque joueur (de 1 à 6) est visualisée sur le plan du jeu situé en haut et à droite de l'écran et la section dans laquelle se trouve le joueur est affichée. Le joueur lance le dé en appuyant sur ES-PACE, son pion est déplacé d'autant de cases que l'indique le dé. Il doit alors répondre à la question correspondant à la case sur laquelle il se trouve. S'il répond correctement ; il relance le dé. Dans le cas contraire, c'est au tour du joueur suivant.

#### Cases « matière » :

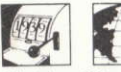

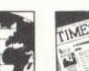

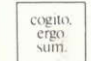

Histoire Géographie Anglais Philosophie

Lorsque le joueur arrive sur l'une de ces cases, une question est tirée au sort dans la matière concernée et est affichée. Le joueur doit frapper sa réponse en la terminant par ENT ou RETURN.

La réponse exacte est à son tour affichée. le joueur (ou ses adversaires) décide alors de l'exactitude de sa réponse en appuyant sur O ou N.

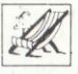

Case « détente » : Certaines de ces cartes n'exigent pas de

réponse mais imposent une marche à suivre.

Dans le cas où une question est posée, la règle est la même que pour les autres matières

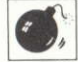

Case « bombe » : les adversaires du joueur qui tombent

sur cette case choisissent la matière dans laquelle lui sera posée la question, à l'exception de la catégorie « détente ». S'il répond bien, il relance le dé. Dans le cas contraire, il retourne à la case d'où il vient et c'est au joueur suivant de lancer le dé.

Case « boum » : Le joueur qui tombe sur cette case choisit lui-même dans quelle matière lui sera posée la question à l'exception de la catégorie « détente ». S'il répond bien, il relance le dé Dans le cas contraire, il retourne à la case « départ ».

Case « Bac Blanc » : Le joueur qui tombe sur cette case doit répondre à toutes les questions d'une même carte, question « détente » exceptée. Après avoir répondu, il avance d'autant de cases qu'il a eu de bonnes réponses. S'il a bien répondu aux quatre questions, il avance de quatre cases et relance le dé. Sinon, c'est au joueur suivant de jouer. Si le joueur ne répond à aucune question, il passe un tour.

Case « bonnet d'âne » : le joueur qui tombe sur cette case passe un tour.

Fin de la partie : Pour arriver sur la case « Bac », le joueur doit être dans le cercle et obtenir 1 en lancant le dé.

Tant que le joueur n'arrive pas sur la case « Bac », il continue le jeu dans le cercle. La partie est gagnée par le joueur qui, après être arrivé sur la case « Bac », a pu obtenir au moins la mention « assez bien »

en répondant aux questions d'une même carte, à l'exception de la catégorie « détente »

### Barême des mentions :

- 4 réponses exactes : mention « très bien »
- 3 réponses exactes : mention « bien »
- 2 réponses exactes : mention « assez hien »
- 1 réponse exacte : oral de rattrapage (le joueur est replacé dans le cercle).
- Aucune réponse exacte : échec (le joueur retourne à la dernière case « Bac blanc » et attend son tour).

# **VARIANTES :**

Les joueurs peuvent déterminer au début du jeu le temps alloué pour répondre aux questions. le degré de précision des réponses et les règles de validation des réponses (par le joueur, ses adversaires, un arbitre...)

> © PLAYBAC 1986 © MICROIDS 1987